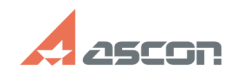

## **Экспресс-обновление 20.0.12 для[..] Экспресс-обновление 20.0.12 для[..]** 08/08/2022 04:36:20

## **FAQ Article Print**

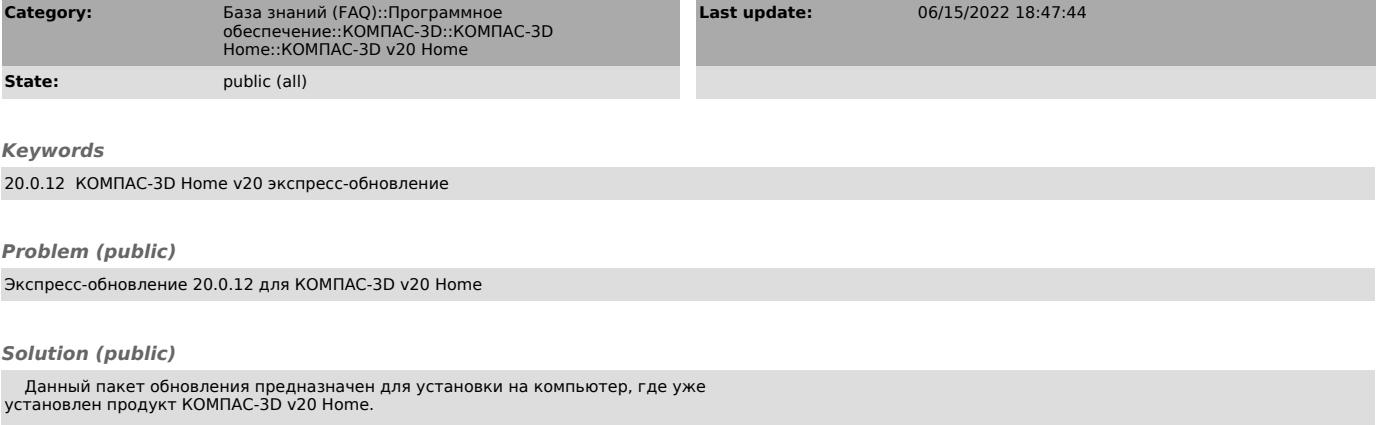

[1]ЗАГРУЗИТЬ

[1] https://files.ascon.ru/s/gxTmgtsFDXRoWxs